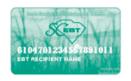

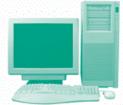

## Attention South Carolina EBT Recipients

Effective September 1, 2005, you will be able to view your EBT account on-line.

The web address is:

www.ebtaccount.jpmorgan.com

To get to your account, you will need to enter your

19-digit card number and your

Personal Identification Number (PIN) and
follow the instructions on the screen.

Once you get to your account you can do the following:

- Report your EBT card as lost, damaged, or stolen
- Get your account balance
- Change your PIN
- Check your latest grocery transactions

It's easy and it can save you time.